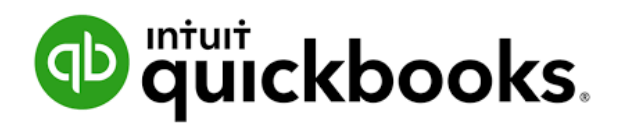

# **QuickBooks Essentials Seminar**

## **An Introduction to QuickBooks Desktop**

## **\$195 per person – Prepayment Required**

### **[Sign Up](https://shop.sbs-qb.com/t/quickbooks-training)**

While QuickBooks® is user friendly most people still need **QuickBooks Training** to effectively set up the software, efficiently utilize appropriate features and ensure their data is being input in a correct manner. Nothing is more frustrating to business owners than not trusting the numbers in their accounting software; accurate numbers they need daily to make wise business decisions.

Our **QuickBooks Desktop Essential seminar** is designed to meet the needs of each attendee and here is how we accomplish that goal. We conduct small classes, typically with 8 attendees or less and call one to two days in advance of the class to identify your biggest problems in business and with the software so we can provide specific training relevant to your situation. We use the information from our call to determine the direction of the class, and may focus in certain areas listed below, more than others. What is important to note is that we cover all the material but will spend the most time on information that will best help you succeed.

#### **3 Main Goals of our QuickBooks Training:**

- To help you improve cash flow
- To increase net profit
- To help you have more fun at work and in business

*We have discovered that the foundation for any business success is in the daily use of accurate accounting numbers. What we measure we manage; what we manage, we improve. Our goal is to teach you HOW to use your numbers for success.*

Our Introductory **QuickBooks Desktop Essentials Training seminars** include:

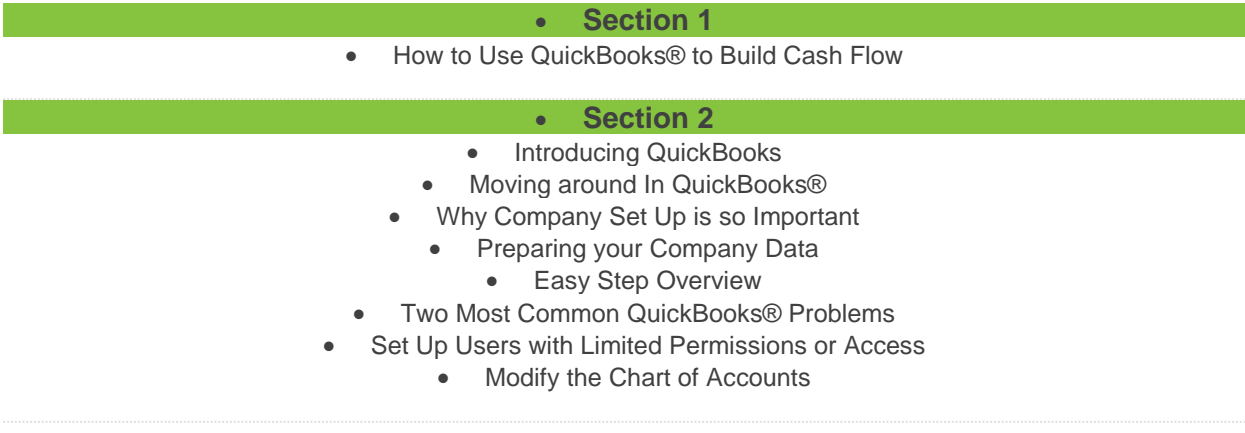

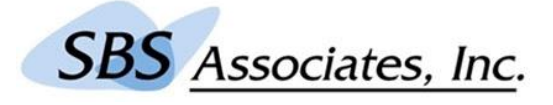

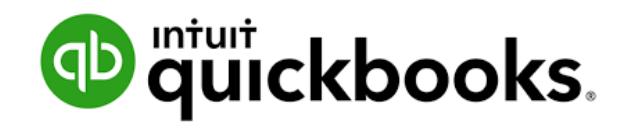

#### • **Section 3**

- How to Manage Notes & To-Do's Lists and Custom Fields
	- Why Speed is Critical to Positive Cash Flow
		- Reminders List
		- Preparing your Company Data
			- Working with Lists

#### • **Section 4**

- How to Process Accounts Payable
- Vendor and Checking Preferences
	- Add & Modify Vendor Lists
		- Enter Bills
		- Pay Bills
		- Print Checks
		- Enter Manual Checks
	- Account Payable (A/P) Reports
		- Vendor Credits
		- Memorize Bills

#### • **Section 5**

- How to Process Accounts Receivable
	- Sales & Customer Preference
- What are Price Levels and How to Use Them
	- Add & Modify Customer Lists • Create Invoices
	- Create and Manage Statements
		- Create Sales Receipts
			- **Receive Payments** 
				- **Make Deposits**
				- Apply Credits
				- Issue Refunds

## **Amenities**

**Breakfast Snack, Light Lunch and Beverages will be available**

## **Location**

**[Berkeley College](https://berkeleycollege.edu/locations_bc/paramus.htm) - 64 East Midland Avenue - Paramus, NJ 07652 - 201-291-1111**

**Room 127**

## **Cost**

#### **\$195 per person – Prepayment Required**

**[Sign](https://shop.sbs-qb.com/t/quickbooks-training) Up**

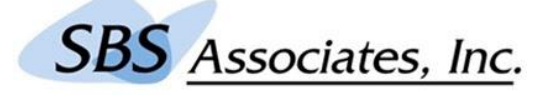

201 664-6319 - [www.sbsassociates.com](http://www.sbsassociates.com/) - 201 664-6319